## Hyperledger Sawtooth Python Labs

## **Application**

- Task list
  - Create project
  - Create task
  - Add authorized users/contributors
  - Edit task
  - Progress task
- Write to Sawtooth APIs to construct application on top of its blockchain implementation
  - Note: For steps of the codelab requiring code, a corresponding commit to Bitbucket should be included upon completion of step

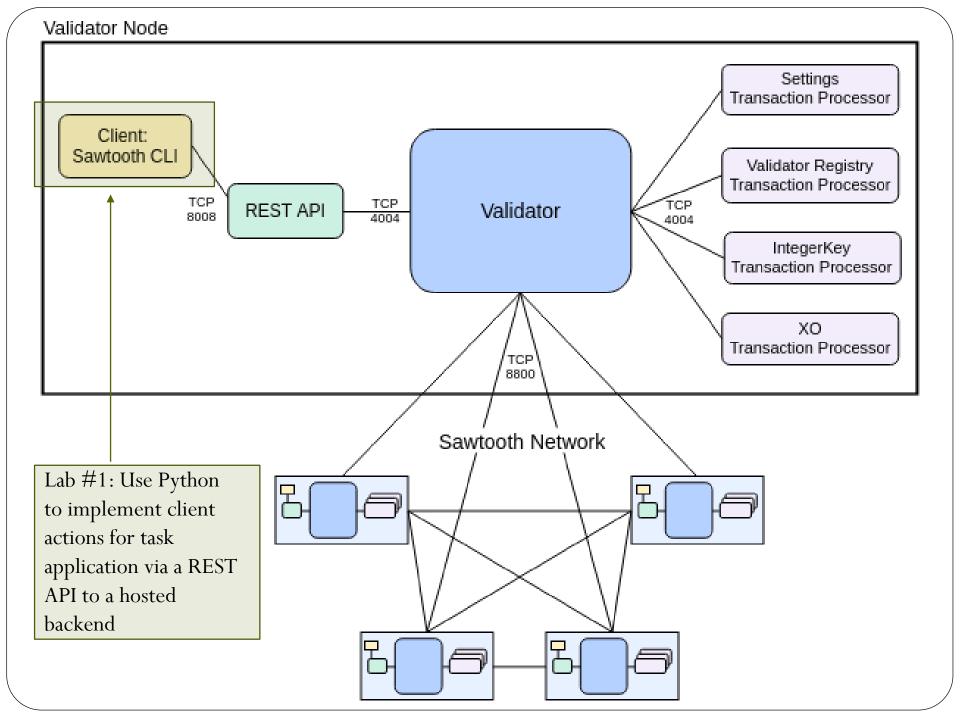

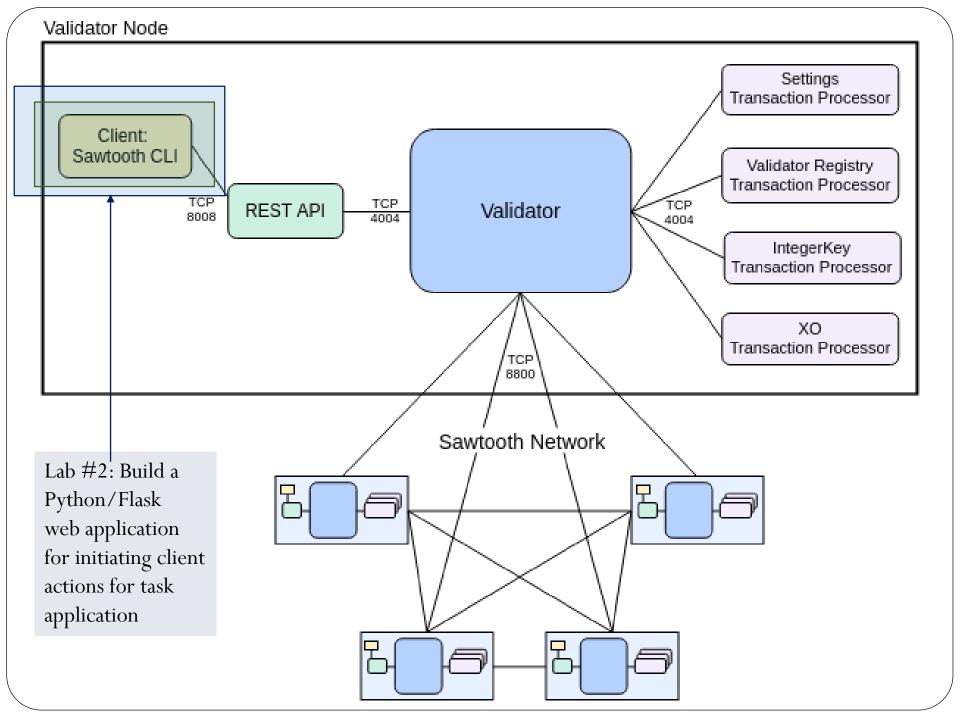

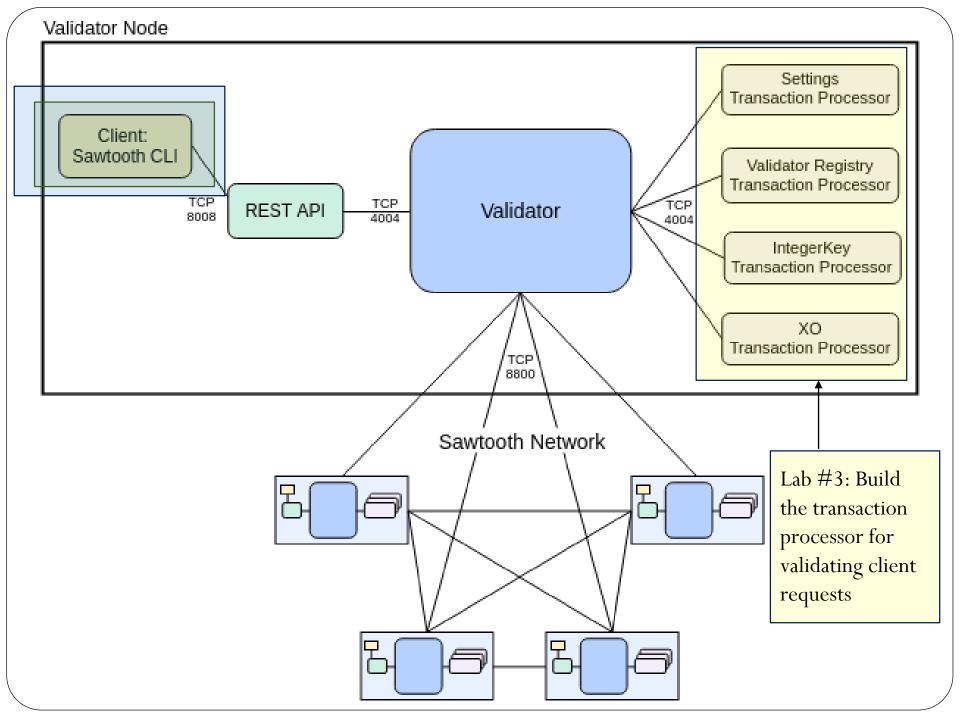

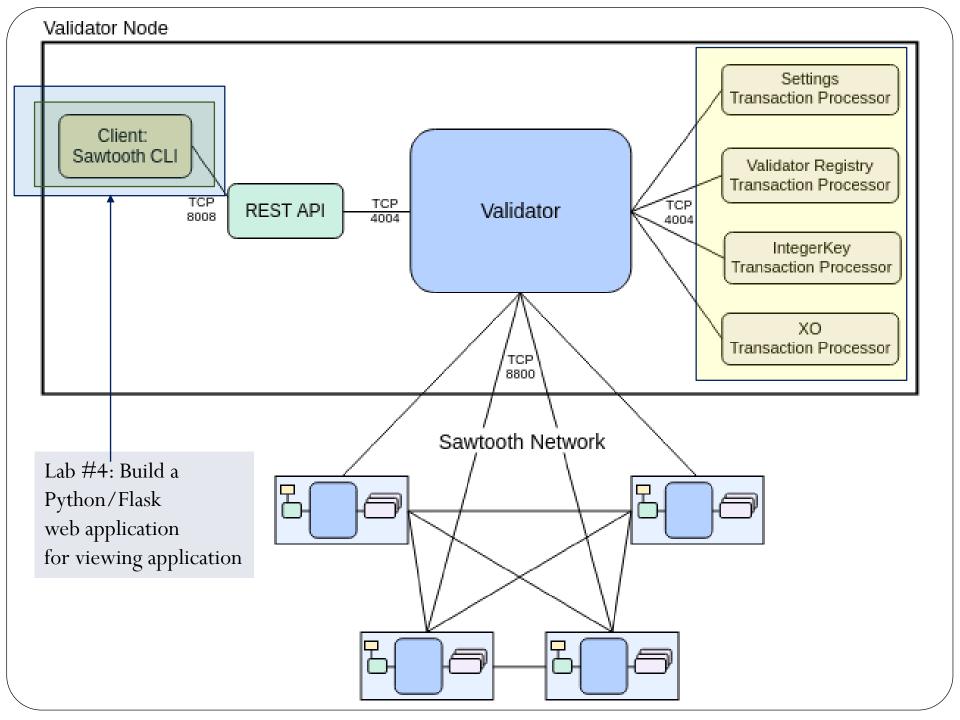

## Hyperledger Sawtooth labs

- Lab 1.1
  - Build a Python client that inserts tasks into a hosted blockchain application
- Lab 1.2
  - Build a web interface for inserting tasks into a hosted blockchain
- Lab 1.3
  - Build the backend transaction processor to build your own hosted backend of the application
- Lab 1.4
  - End-to-end
- Copy code from course repo into individual directories within your repository under
  - <repo>/sawtooth01
  - < <repo>/sawtooth02
  - <repo>/sawtooth03
  - <repo>/sawtooth04
  - Commit code added in each step of codelab into your repository
- Take screenshots of completion for your lab notebook